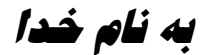

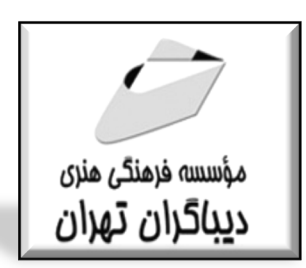

**امنيت در سرورها،سرويس ها** 

**و شبكه هاي لينوكس** 

**(پوشش دهنده مدارك امنيت لينوكس 413RH و 413EX از RedHat (**

**مؤلف مهندس سيد حسين رجاء** 

فهرست مطالب

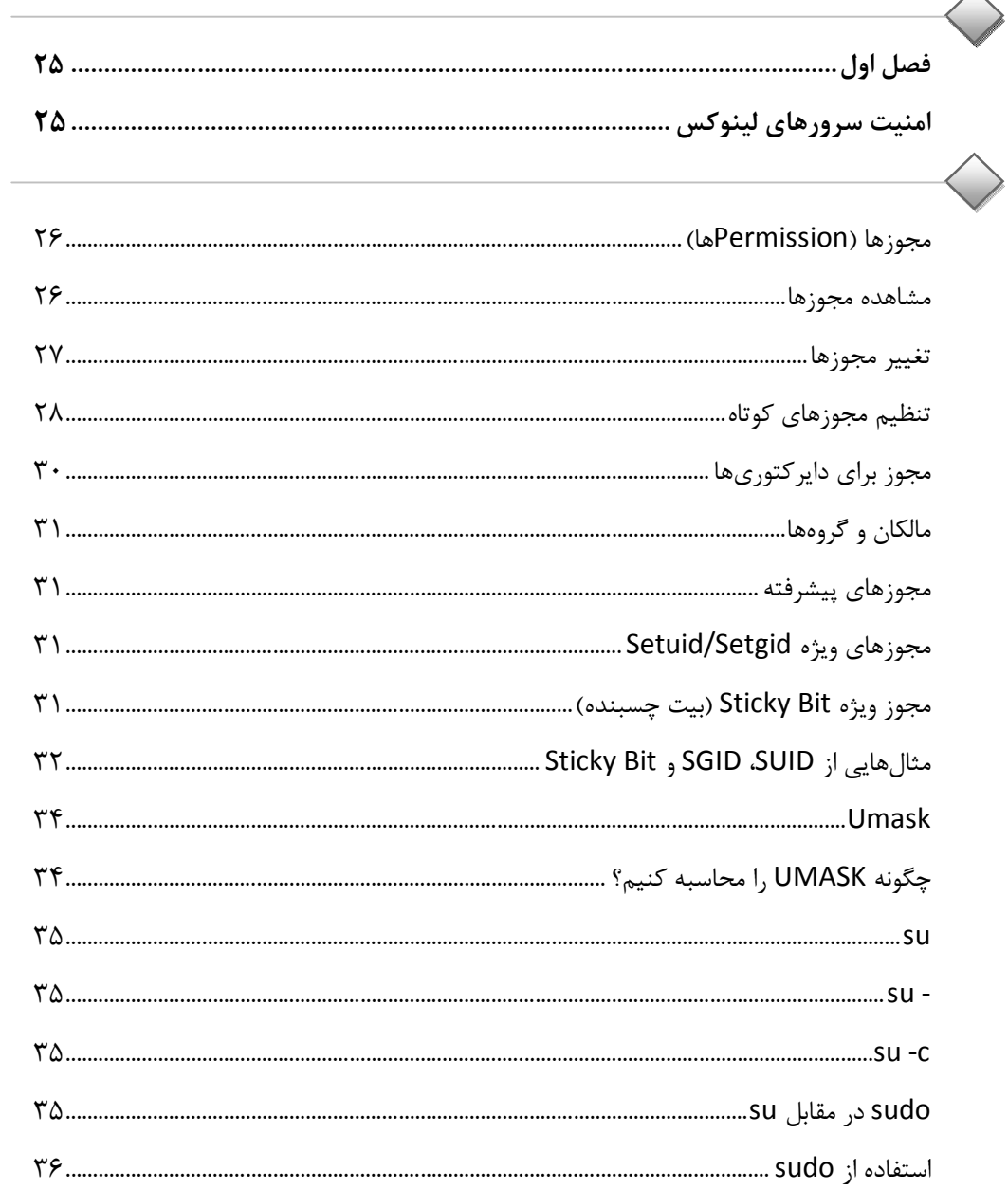

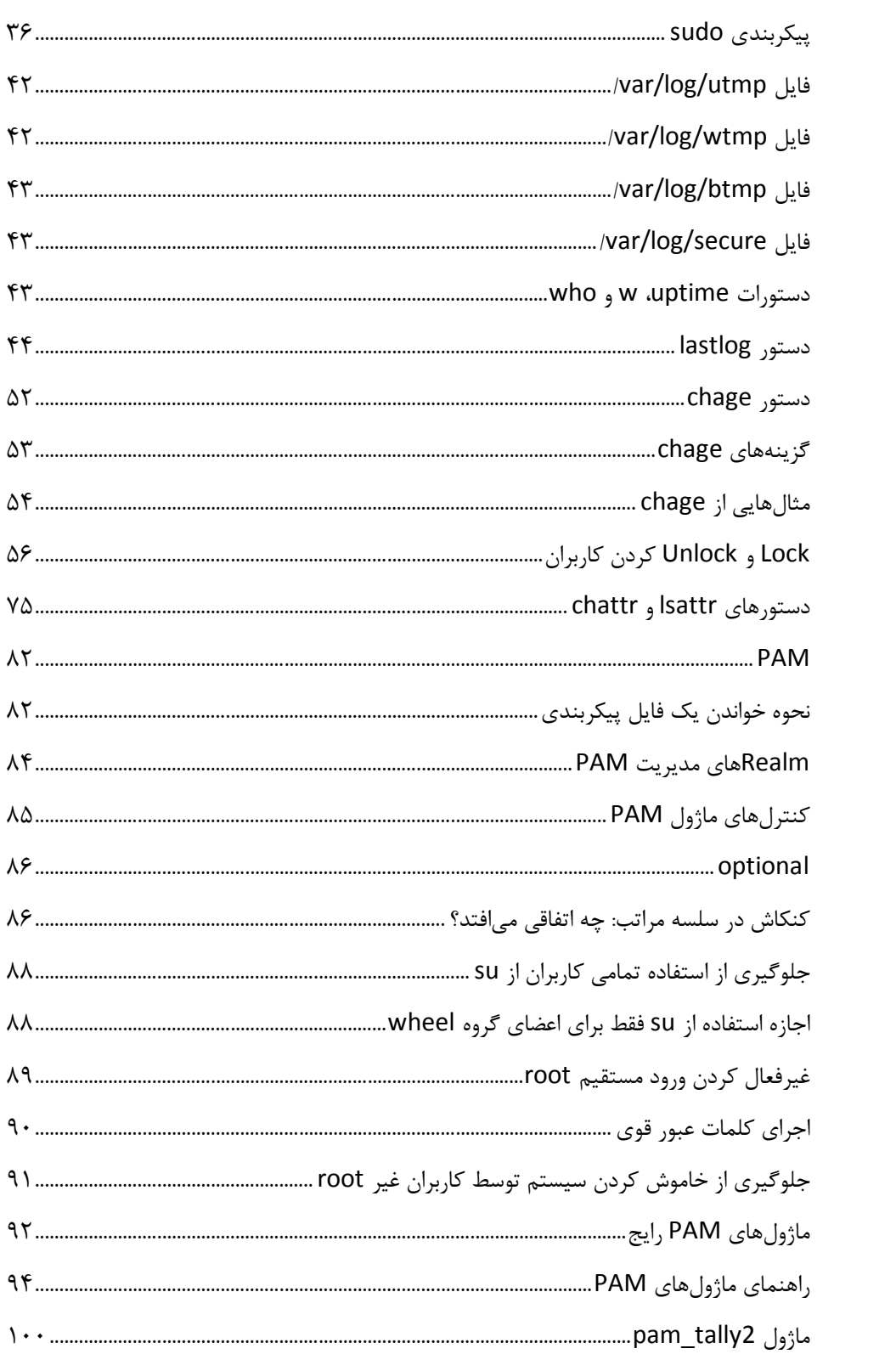

 $\label{eq:2.1} \frac{1}{\sqrt{2}}\left(\frac{1}{\sqrt{2}}\right)^{2} \left(\frac{1}{\sqrt{2}}\right)^{2} \left(\frac{1}{\sqrt{2}}\right)^{2} \left(\frac{1}{\sqrt{2}}\right)^{2} \left(\frac{1}{\sqrt{2}}\right)^{2} \left(\frac{1}{\sqrt{2}}\right)^{2} \left(\frac{1}{\sqrt{2}}\right)^{2} \left(\frac{1}{\sqrt{2}}\right)^{2} \left(\frac{1}{\sqrt{2}}\right)^{2} \left(\frac{1}{\sqrt{2}}\right)^{2} \left(\frac{1}{\sqrt{2}}\right)^{2} \left(\$ 

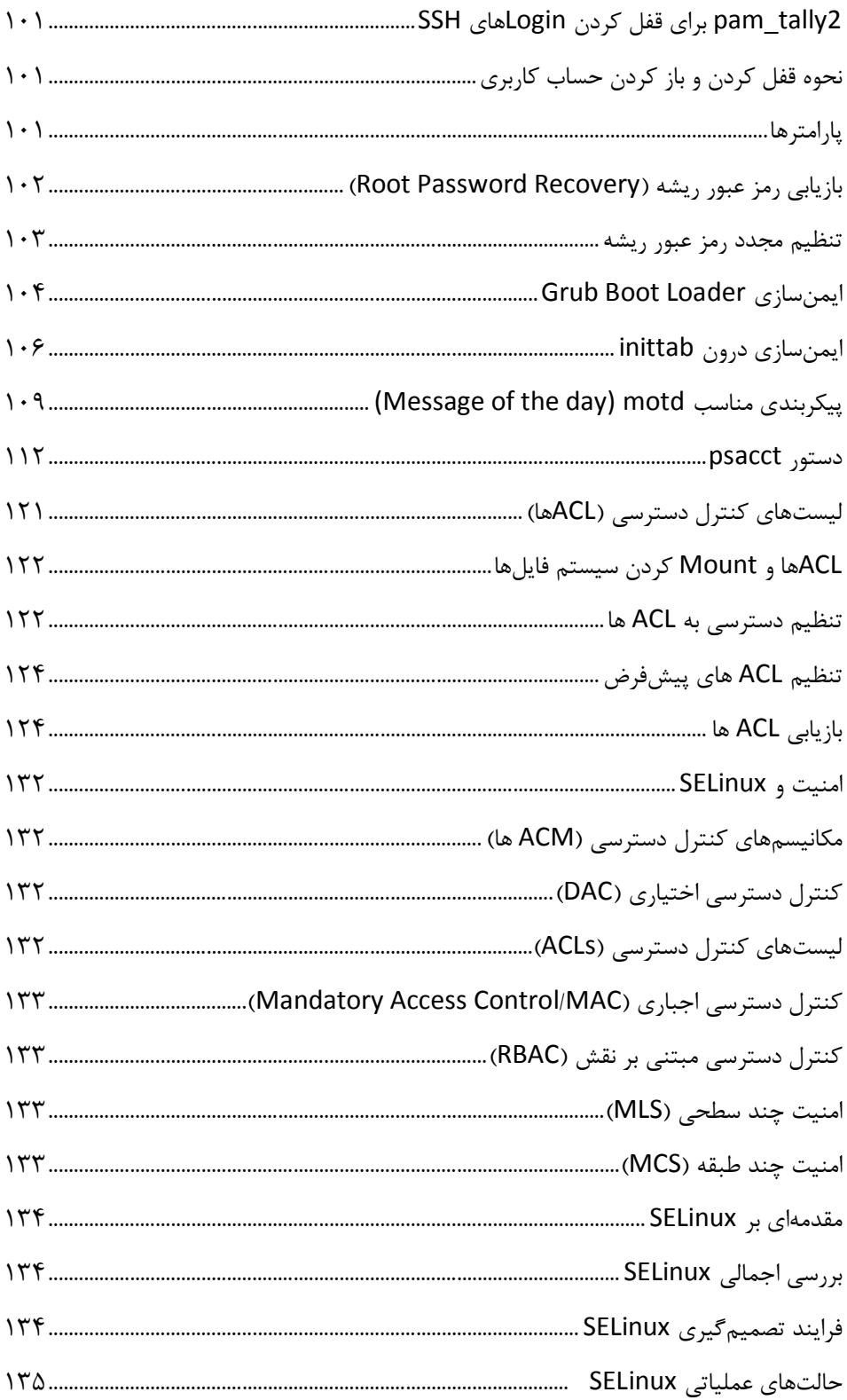

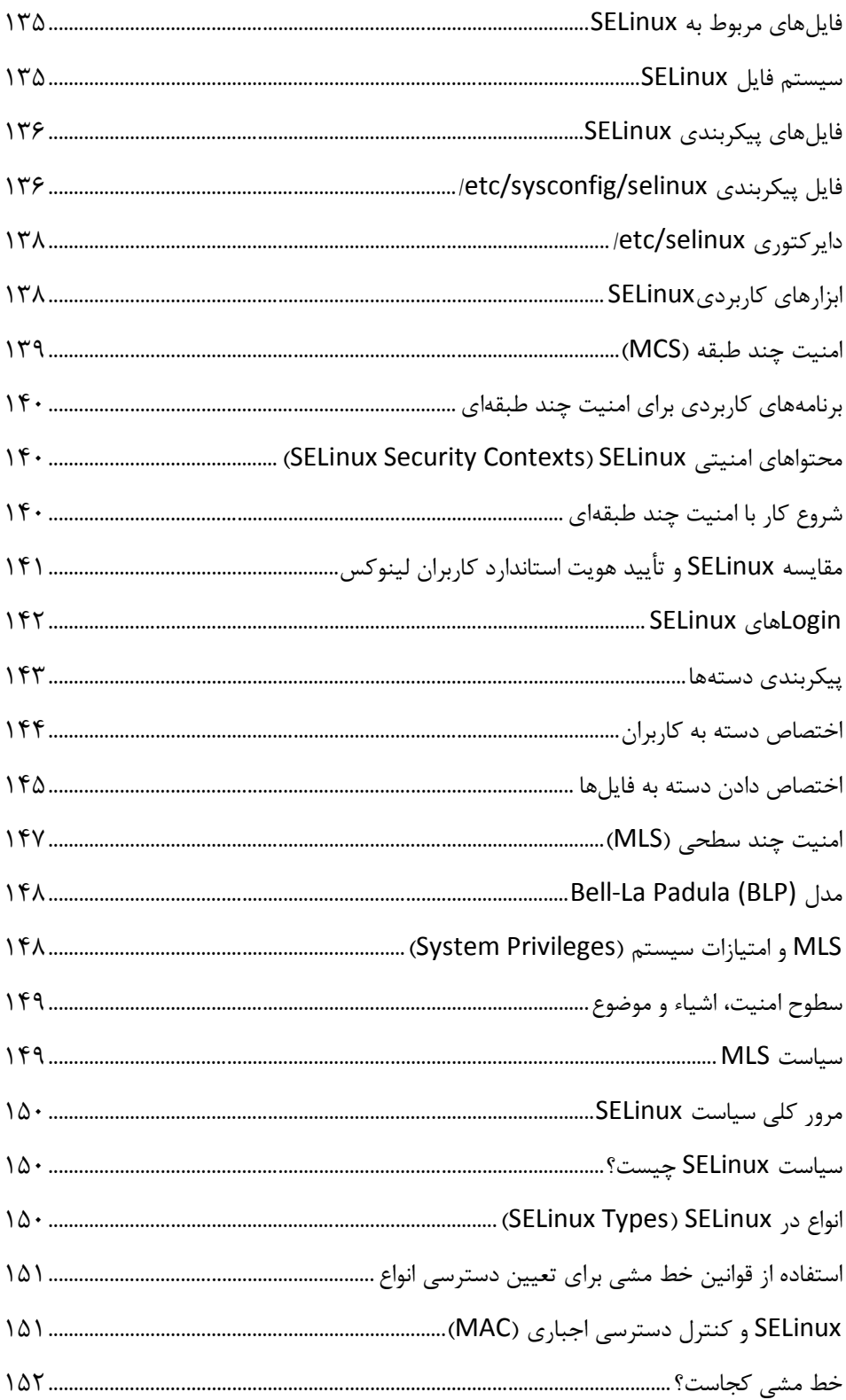

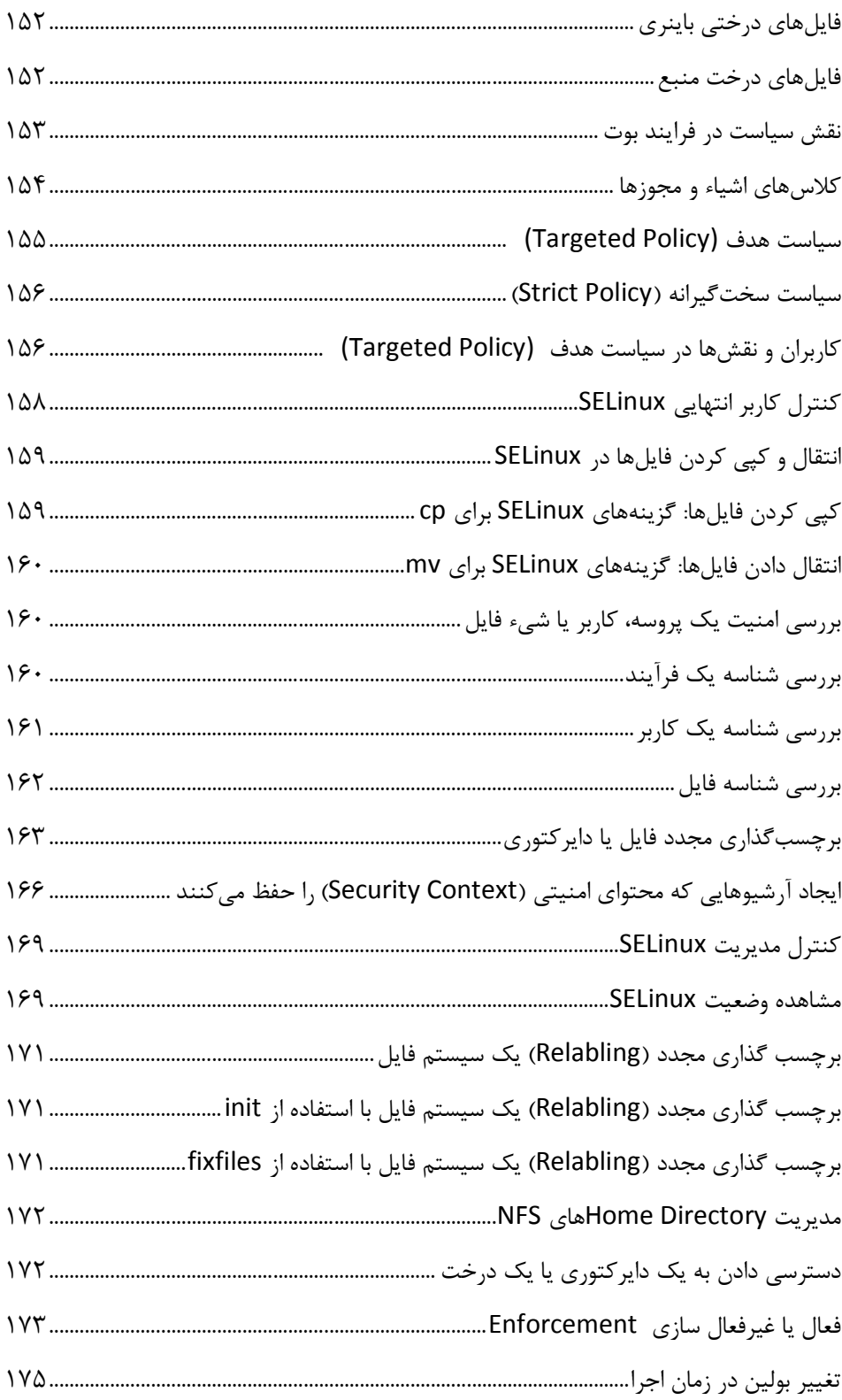

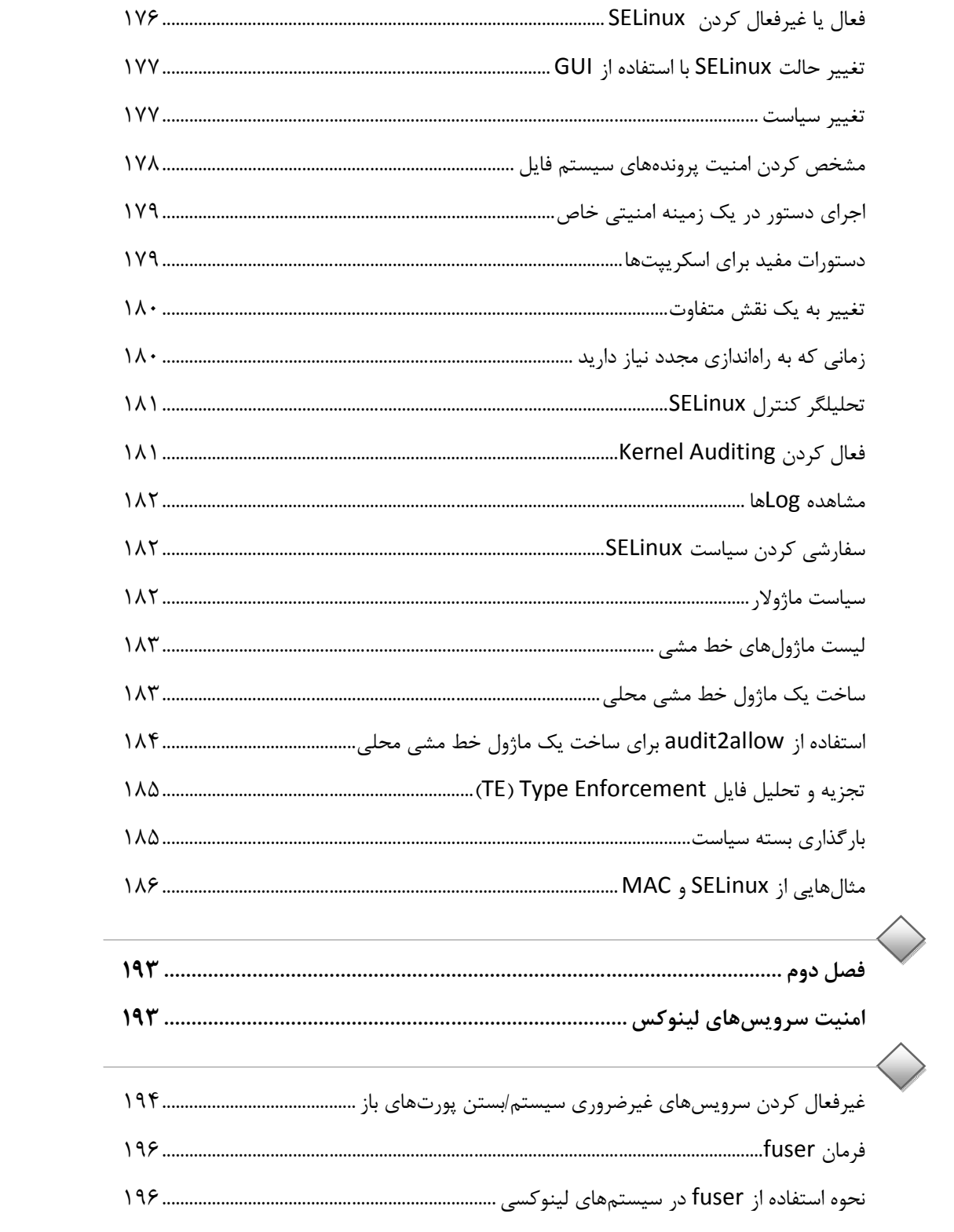

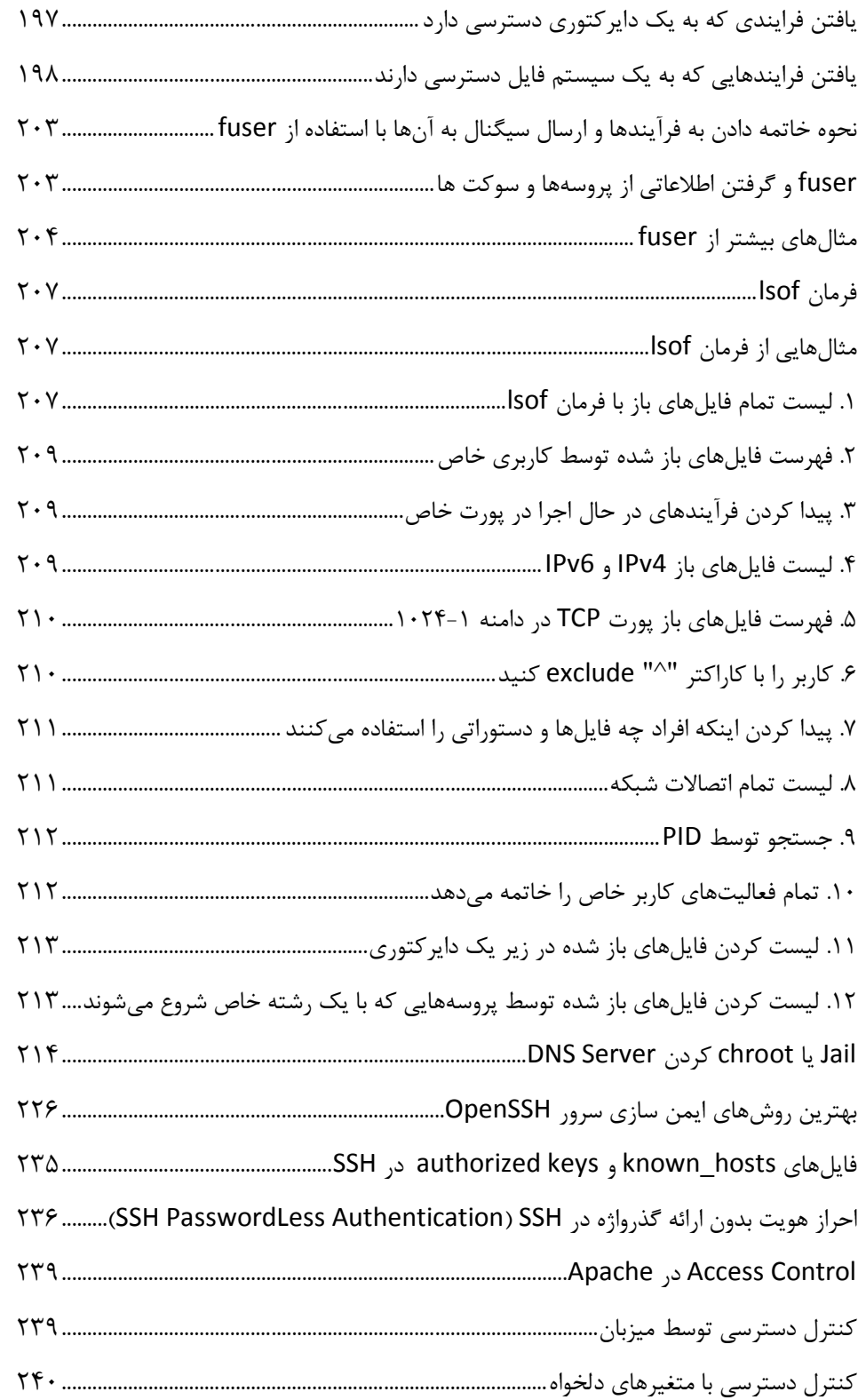

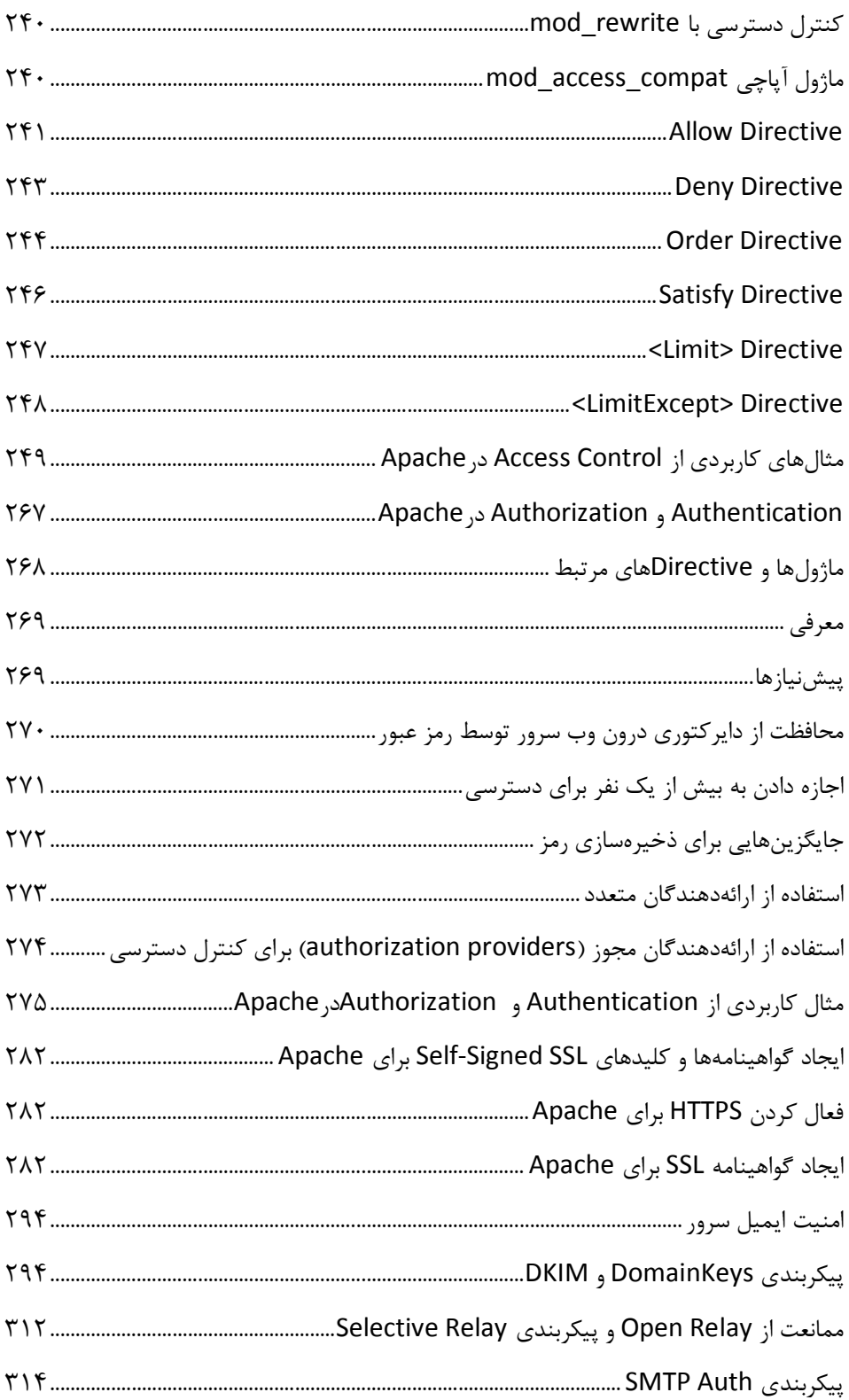

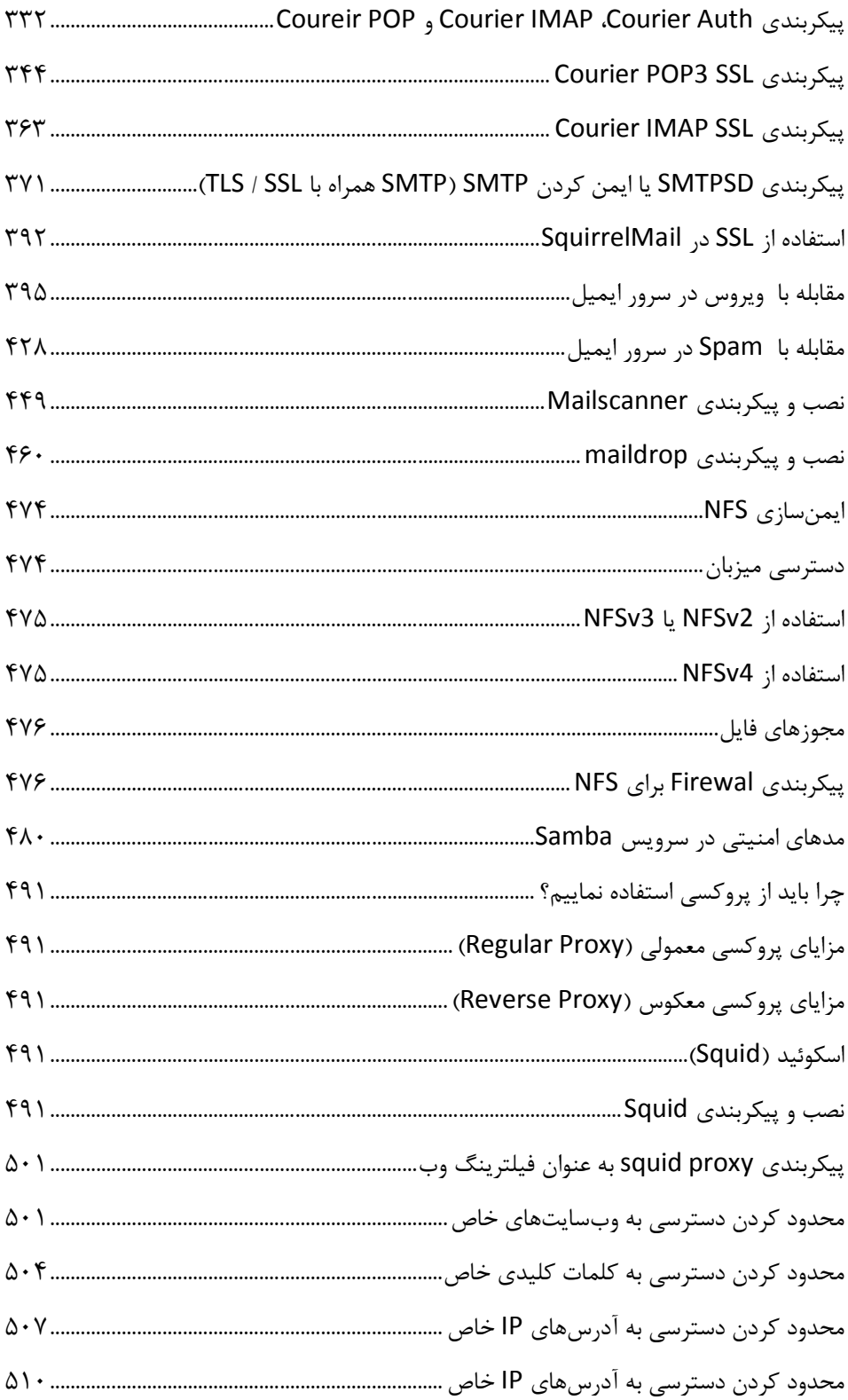

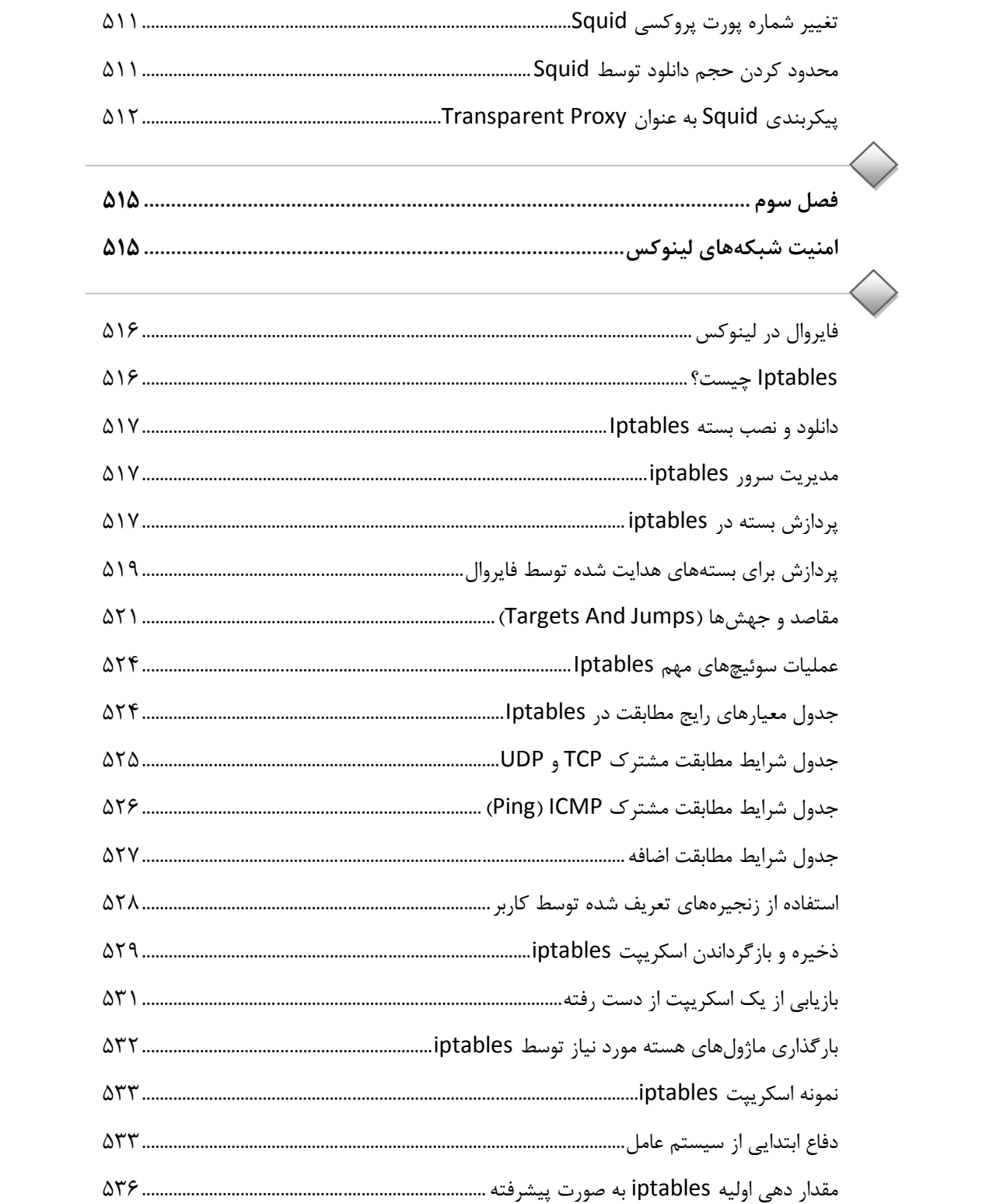

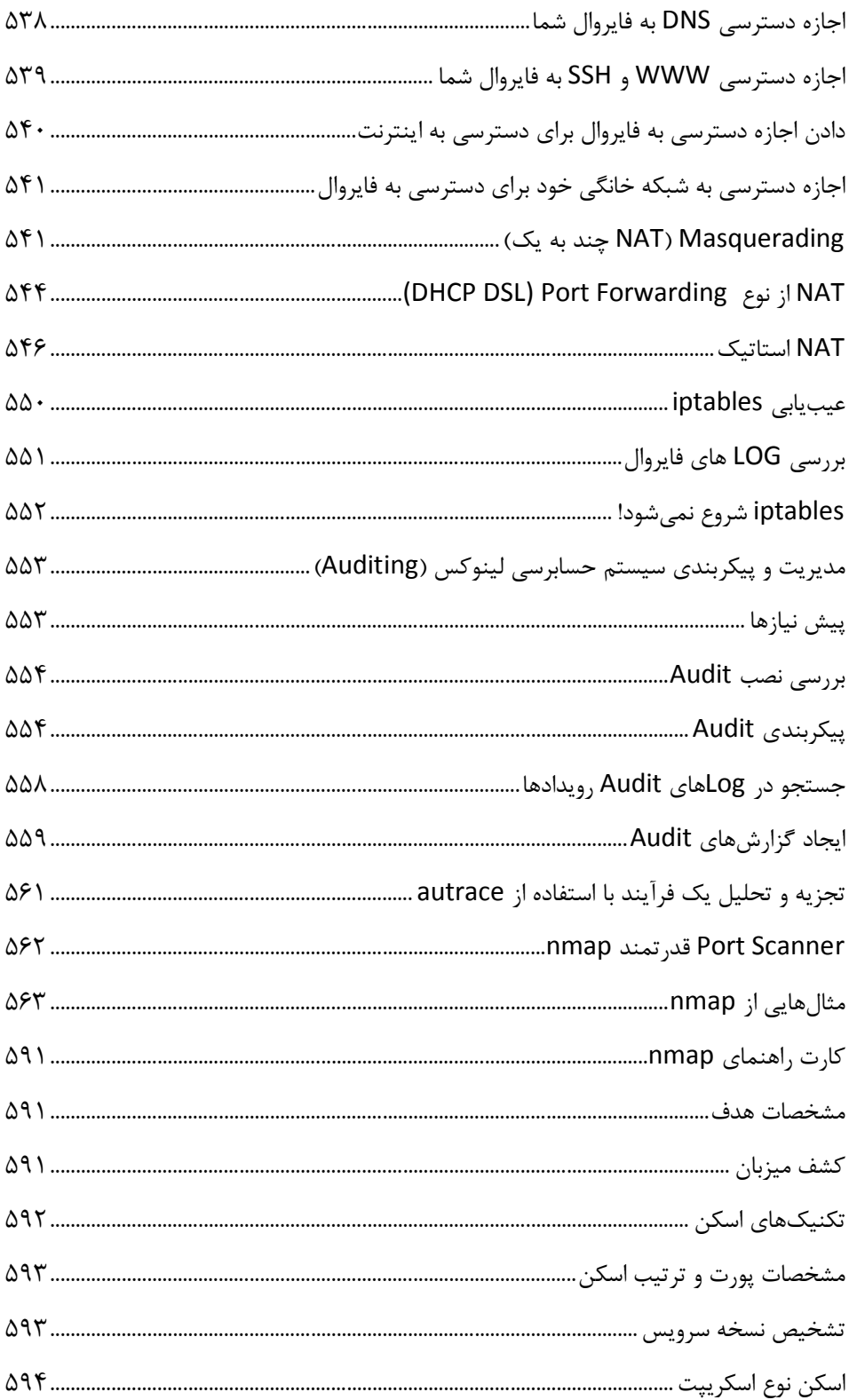

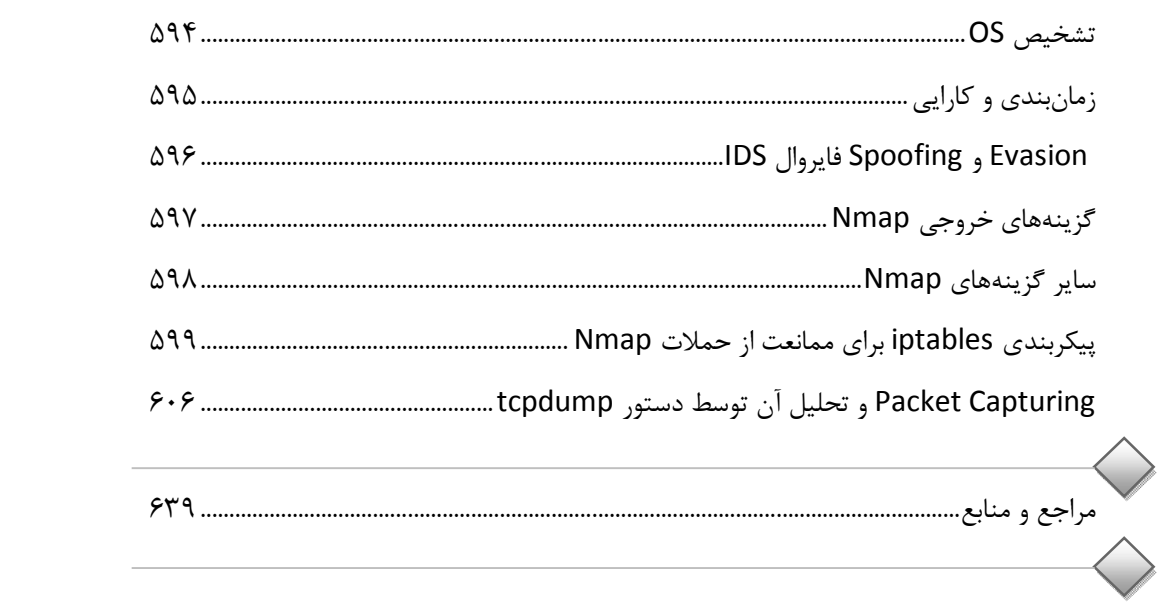

مقدمه ناشر

ا<br>ا ٔ ط*رمتی کیفیت امتیارات مؤسسه فربنگی ہنری دیپاکران ت*هران د*ر عرصہ کیآب ہایی است ک*ه بتواند<br>مسلمان ا<br>ا  $\ddot{\phantom{0}}$  $\ddot{\mathbf{z}}$  $\overline{a}$ خوا*سه نای به روز جامعه فرسکی و علمی کشور ر*ا ماحدامکان پوشش دم*د.*<br>\*

حمد و سپس بير - مدن را كه به سط كه بيكران كود بين توطيق را به معت رازاني حمد كه بيكراني در راه اين در راه بيكر<br>ارتقاى دانش عمومى و فرهنگى اين مرز و بوم در زمينه چاپ و نشر كتب علمى دانشگاهى، علوم پايه و<br>به ويژه علوم كامپيو ارتقاي دانش عمومي و فرانستي بين مرز و بوم در زمينه چاپ و نشر كتب علمي دانشگي علمي به عهده<br>به ويژه علوم كامپيوتر و انفورماتيک گامهايي هرچند كوچک برداشته و در انجام رسالتي كه بر عهده<br>گستبدگي علوم و توسعه موزافتون آن شبارطي داريم، مؤثر واقع شويم.<br>گستردگي علوم و توسعه روزافزون آن، شرايطي را به وجود آورده كه هر روز شاهد تحولات اساسي

دريم. موثر واقع شويم.<br>گستردگي علوم و توسعا<br>چشمگيري در سطح ج<sub>ه</sub> گر گي گرد از گرد کردر کردن آن گسترش و توسعه نياز به منابع مختلف از جمله کتاب را به<br>چشمگيری در سطح جهان هستيم. اين گسترش و توسعه نياز به منابع مختلف از جمله کتاب را به<br>عنوان قديميترين و راحتترين راه دستيابي به اطلاعات و اط عنوان قديمىترين و راحتترين راه دستيابى به اطلاعات و اطلاعرسانى، بيش از پيش روشن مىنمايد.<br>در اين راستا، واحد انتشارات مؤسسه فرهنگى هنرى ديباگران تهران با همكارى جمعى از اساتيد،

عنوان تستيابي ترين راكز استرين راكز استيابي با ساخت از دستيابي به اطلاعات استيده<br>در اين راستا، واحد انتشارات مؤسسه فرهنگي هنري ديباگران تهران با همكاري جمعي از اساتيد،<br>مؤلفان، مترجمان، متخصصان، پژوهشگران، محققان و نيز پرس در بين رست و حد اختشارات موسسه افراده اي معرض اييد فران مهران با مستوري استي از استيده<br>مؤلفان، مترجمان، متخصصان، پژوهشگران، محققان و نيز پرسنل ورزيده و ماهر در زمينه امور نشر<br>درصدد هستند تا با تلاشهای مستمر خود برای رفع ک درصدد هستند تا با تلاشهای مستمر خود برای رفع کمبودها و نیازهای موجود، منابعی پُربار، معتبر و<br>با کیفیت مناسب در اختیار علاقمندان قرار دهند.

کتابی که در دست داريد با همت "**مهندس سيد حسين رجا**ء" و تلاش جمعي از همکاران انتشارات با كيفيت مناسب در اختيار علاقمندان كرار منتقد.<br>كتابي كه در دست داريد با همت **"مهندس سيد**<br>ميسر گشته كه شايسته است از يكايک اين گراميان كتابي كه در دست داريد با همت "م**هندس سيد حسين رجاء**" و تلاش جمعي از همكاران انتشارات<br>ميسر گشته كه شايسته است از يكايک اين گراميان تشكر و قدرداني كنيم.<br>**كارشناسي و نظارت بر محتوا: زهره قزلباش** 

ميسر گشته كه شيسته كشت ريخيت كين گرمين كشتر و قارصي كنيم.<br>**كارشناسی و نظارت بر محتوا: زهره قزلباش**<br>در خاتمه ضمن سپاسگزاری از شما دانشپژوه گرامی درخواست می:ه كارسناسي و نظارت بر محتوا: رهره قزلباس<br>در خاتمه ضمن سپاسگزاری از شما دانش<br>dibagaran.mft.info (ارتباط با مشتری) فرم<br>اسال نیوزهبانتشابات دیاگیانیتمان با که در خاتمه خاتمی سپاسکزاری از شما دانش پژوه گرامی در فرنست مينمايد به مراجعه به عرض<br>dibagaran.mft.info (ارتباط با مشتری) فرم نظرسنجی را برای کتابی که در دست دارید تکمیل و<br>ارسال نموده، انتشارات دیباگران تهران را که جلب رضایت dibagaran.mft.info (ارتباط با مشتری) فرم نظرسنجی را برای کتابی که در دست دارید تکمیل و روباط با مشتري، مرا كرستابي را براي كتابي كه در دست دريد تكميل و<br>ت ديباگران تهران را كه جلب رضايت و وفاداري مشتريان را هدف خود مي داند،<br>از گذشته خدمات و محصولات خود با تقدیم حضورتان نماییم. ر سال شرک در ديبا گران کردن را كه جلب را كه در انتشار را كه كه در كه در كه در كه در كه در گان را مشتريان را مش<br>یاری فرمایید.<br>امیدواریم همواره بهتر از گذشته خدمات و محصولات خود را تقدیم حضورتان نماییم.

ياري مرديبيد.<br>اميدواريم هموار اميدواريم الدوريم الزر گذشته خدمات از گذشته خدمات خدمات خدمات خدمات خدمات خدمات خدمات خدمات خدمات حضورتان<br>مدير از<br>مؤسسه فرهنگی هنری

بر<br>س هنری ديباگران<br>hing@mftmail مؤسسه فرهنگي هنري ديباگران تهران Publishing@mftmail.com

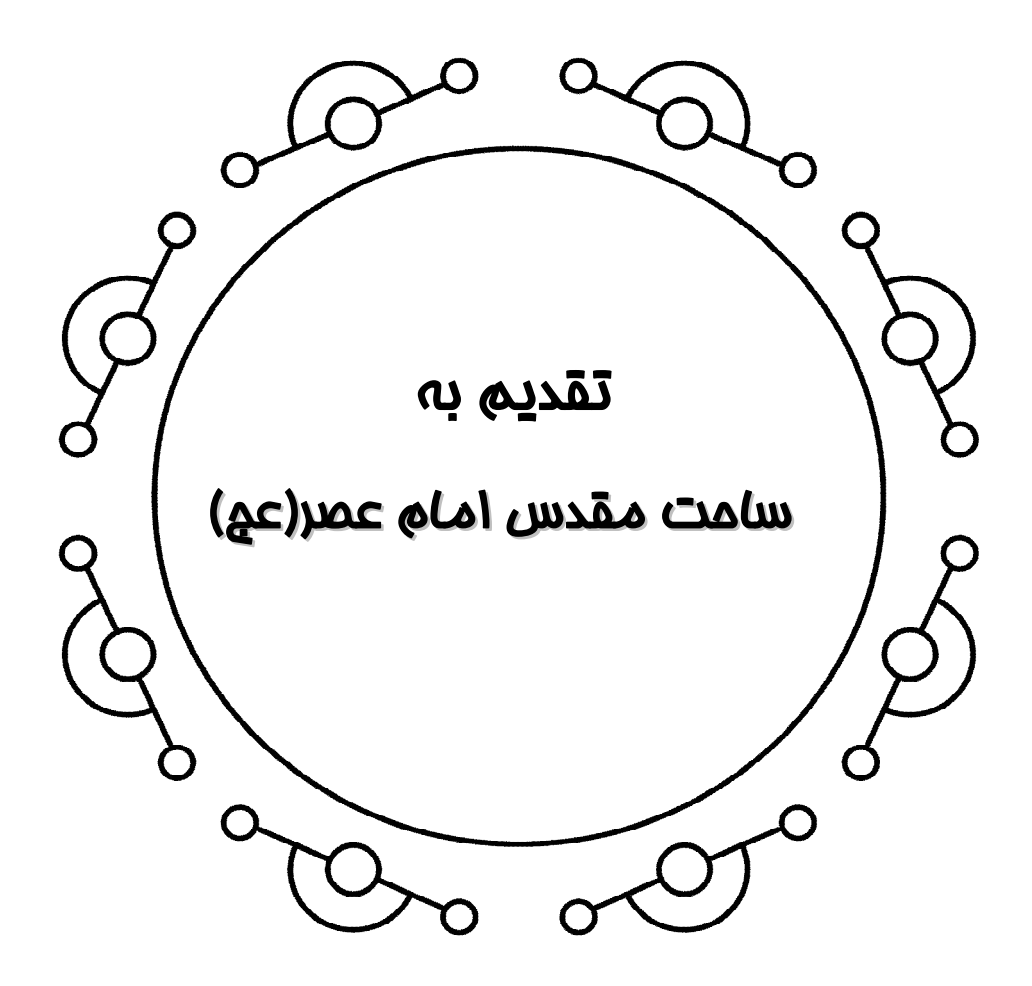

پیشگفتار

در عصر اطلاعات، بسیاري از تراکنشها چه مالی و چه غیرمالی، بهصورت الکترونیکی انجام میشوند، تبادل دادهها از طریق اینترنت صورت میگیرد و سرقت و دستکاري و لو رفتن دادههـا مـی توانـد هزینـه اي گـزاف از حیث آبرویی، مالی، سیاسی، اقتصادي و فرهنگی داشته باشد.

در حوزه لینوکس، نیز این مسئله که امنیت باشد وجود دارد و بسیار حائز اهمیت است. در این کتاب امنیت در حوزه لینوکس را از سه دیدگاه امنیت سرورهاي لینوکس، امنیت سرویسهاي لینوکس و امنیت شـبکه هـا ي لینوکس بهصورت کاملاً حرفهاي و مبتنی بر سناریوهاي عملی متعدد بررسی نمودهایم.

نکته قابل توجه در این کتاب آن است که سرفصلهاي کتاب به گونهاي تنظیم شده است که باعث میشـود کتــاب بــراي شــرکتکننــدگان در آزمــونهــاي بــین المللــی Server and Security Hat Red Red Hat Certificate of Expertise in Security and Server, Hardening (RH413) (413EX (Exam Hardening کاملاً قابل استفاده باشد و مطالب کاربردي مطرح شده در این دو آزمون نیز پوشش داده شوند.

مباحث این کتاب، به اختصار شامل موارد زیر است:

- **-1 امنیت سرورهاي لینوکس** 
	- مجوزها
	- مالکان و گروهها
- Sticky Bit/Setuid/Setgid ویژه مجوزهاي
	- Umask •
	- su و sudo
	- /var/log/utmp فایل
	- /var/log/wtmp فایل
	- /var/log/btmp فایل
	- /var/log/secure فایل
	- who و w ،uptime دستورات
		- lastlog دستور
		- chage دستور
	- Lock و Unlock کردن کاربران
		- chattr و lsattr دستورهاي
			- PAM •
		- PAM مدیریت هايRealm
			- کنترلهاي ماژول PAM
				- ماژولهاي پشته
- ماژولهاي PAM رایج
	- مثالهایی از PAM
	- pam\_tally2 ماژول
- بازیابی رمز عبور root
- Grub Boot Loader ایمنسازي
	- ایمنسازي درون inittab
- motd (Message of the day) مناسب پیکربندي
	- psacct دستور
	- لیستهاي کنترل دسترسی (ACLها)
	- مکانیسمهاي کنترل دسترسی (ACMها)
		- کنترل دسترسی اختیاري (DAC (
- (MAC/Mandatory Access Control) اجباري دسترسی کنترل
	- کنترل دسترسی مبتنی بر نقش (RBAC (
		- امنیت چند سطحی (MLS (
		- امنیت چند طبقه (MCS (
			- SELinux
			- SELinux هايLogin
		- Bell-La Padula (BLP) مدل
	- (System Privileges) سیستم امتیازات و MLS
		- سطوح امنیت، اشیاء و موضوع
			- MLS سیاست
		- SELinux (SELinux Types) در انواع
	- استفاده از قوانین خط مشی براي تعیین دسترسی انواع
		- نقش سیاست در فرایند بوت
			- کلاسهاي اشیاء و مجوزها
		- (Targeted Policy) هدف سیاست
		- (Strict Policy) سختگیرانه سیاست
	- کاربران و نقشها در سیاست هدف (Policy Targeted (
		- کنترل کاربر انتهایی SELinux
		- انتقال و کپی کردن فایلها در SELinux
		- بررسی امنیت یک پروسه، کاربر یا شیء فایل
			- برچسبگذاري مجدد فایل یا دایرکتوري
- ایجاد آرشیوهایی که محتوای امنیتی (Security Context) را حفظ می کنند
	- کنترل مدیریت SELinux
	- برچسبگذاري مجدد (Relabling (یک سیستم فایل
- NFS هايHome Directory مدیریت
- مشخص کردن امنیت پروندههاي سیستم فایل
	- اجراي دستور در یک زمینه امنیتی خاص
		- تغییر به یک نقش متفاوت
		- تحلیلگر کنترل SELinux
		- Kernel Auditing کردن فعال
		- سفارشی کردن سیاست SELinux
			- سیاست ماژولار
			- لیست ماژولهاي خط مشی
		- ساخت یک ماژول خط مشی محلی
- تجزیه و تحلیل فایل (TE (Enforcement Type
	- بارگذاري بسته سیاست
	- مثالهایی از SELinux و MAC
		- …

## **-2 امنیت سرویسهاي لینوکس**

- غیرفعال کردن سرویسهاي غیرضروري سیستم/بستن پورتهاي باز
	- fuser فرمان
	- یافتن فرایندي که به یک دایرکتوري دسترسی دارد
- نحوه خاتمه دادن به فرآیندها و ارسال سیگنال به آنها با استفاده از fuser
	- fuser و گرفتن اطلاعاتی از پروسهها و سوکت ها
	- پیدا کردن فرآیندهاي در حال اجرا در پورت خاص
		- **1984 -** لیست فایلهای باز 4IPv و 1Pv6
	- فهرست فایلهاي باز پورت TCP در دامنه 1024-1
	- پیدا کردن اینکه افراد چه فایلها و دستوراتی را استفاده میکنند
		- لیست تمام اتصالات شبکه
		- DNS Server کردن chroot یا Jail
		- بهترین روشهاي ایمنسازي سرور OpenSSH
		- SSH در authorized keys و known\_hosts فایلهاي
- احراز هویت بدون ارائه گذرواژه در (Authentication PasswordLess SSH (SSH
	- Apache در Access Control
		- کنترل دسترسی توسط میزبان
	- کنترل دسترسی با متغیرهاي دلخواه
	- کنترل دسترسی با rewrite\_mod
	- mod\_access\_compat آپاچی ماژول
- Allow Directive •
- Deny Directive •
- Order Directive •
- Satisfy Directive
	- Limit Directive •
- LimitExcept Directive •
- Apacheدر Authorizationو Authentication
- محافظت از دایرکتوري درون وب سرور توسط رمز عبور
	- اجازه دادن به بیش از یک نفر براي دسترسی
		- جایگزینهایی براي ذخیرهسازي رمز
			- استفاده از ارائهدهندگان متعدد
- استفاده از ارائهدهندگان مجوز (providers authorization (براي کنترل دسترسی
	- ایجاد گواهینامهها و کلیدهاي SSL Signed-Self براي Apache
		- فعال کردن HTTPS براي Apache
	- ایمنسازي وب سرور توسط TLS/SSL ) HTTPS وApache (
		- امنیت ایمیل سرور
		- DKIM و DomainKeys پیکربندي
		- Selective Relay پیکربندي و Open Relay از ممانعت
			- SMTP Auth پیکربندي
	- Coureir POP و Courier IMAP ،Courier Auth پیکربندي
		- SSL Courier POP3 پیکربندي
		- Courier IMAP SSL پیکربندي
- پیکربندي SMTPSD یا ایمن کردن SMTP) SMTP همراه با TLS / SSL (
	- استفاده از SSL در SquirrelMail
		- مقابله با ویروس در سرور ایمیل
		- مقابله با Spam در سرور ایمیل
		- نصب و پیکربندي Mailscanner
			- نصب و پیکربندي maildrop
				- NFS ایمنسازي
				- دسترسی میزبان
		- مدهاي امنیتی در سرویس Samba
	- (Regular Proxy) معمولی پروکسی
	- (Reverse Proxy) معکوس پروکسی
		- (Squid) اسکوئید
		- نصب و پیکربندي Squid
- پیکربندي proxy squid به عنوان فیلتر وب
- محدود کردن دسترسی به وبسایتهاي خاص
- محدود کردن دسترسی به کلمات کلیدي خاص
- محدود کردن دسترسی به آدرسهاي IP خاص
	- محدود کردن حجم دانلود توسط Squid
- Transparent Proxy عنوان به Squid پیکربندي
	- …

**-3 امنیت شبکههاي لینوکس**

- فایروال در لینوکس
- مدیریت سرور iptables
- پردازش بسته در iptables
- (Targets And Jumps) جهشها و مقاصد
	- عملیات سوئیچهاي مهم Iptables
	- معیارهاي رایج مطابقت در Iptables
	- شرایط مطابقت مشترك TCP و UDP
	- شرایط مطابقت مشترك (Ping (ICMP
- استفاده از زنجیرههاي تعریف شده توسط کاربر
	- ذخیره و بازگرداندن اسکریپت iptables
		- بازیابی از یک اسکریپت از دست رفته
			- دفاع ابتدایی از سیستم عامل
- مقداردهی اولیه iptables به صورت پیشرفته
	- اجازه دسترسی DNS به فایروال شما
- اجازه دسترسی WWW و SSH به فایروال شما
- اجازه دسترسی دادن به فایروال براي دسترسی به اینترنت
- اجازه دسترسی به شبکه خانگی خود براي دسترسی به فایروال
	- Masquerading ) NAT چند به یک)
	- Port Forwarding (DHCP DSL) نوع از NAT
		- استاتیک NAT
		- iptables عیبیابی
		- بررسی LOG هاي فایروال
		- مدیریت و پیکربندي Audit
		- جستجو در Logهاي Audit رویدادها
			- ایجاد گزارشهاي Audit
		- تجزیه و تحلیل یک فرآیند با استفاده از autrace
- nmap قدرتمند Port Scanner
	- کارت راهنماي nmap
		- مشخصات هدف
			- کشف میزبان
		- تکنیکهاي اسکن
	- مشخصات پورت و ترتیب اسکن
		- تشخیص نسخه سرویس
			- اسکن نوع اسکریپت
				- OS تشخیص
			- زمانبندي و کارایی
- IDS فایروال Spoofing و Evasion
	- گزینههاي خروجی Nmap
- پیکربندي iptables براي ممانعت از حملات Nmap
- Capturing Packet و تحلیل آن توسط دستور tcpdump
	- ...

مخـاطبین اصـلی کتـ اب، متخصصـین لینـوکس، کارشناسـان امنیـت، مـدیران شـبکه، متخصصـین حـوزه نرمافزارهاي متن باز، برنامـه نویسـان، متقاضـیان و شـرکت کننـدگان در آزمـون هـا ي بـین المللـی Hat Red Red Hat Certificate of Expertise in و Security and Server Hardening (RH413) (413EX (Exam Hardening Server and Security، دانشجویان رشته نرمافزار و فنـاوري اطلاعـات و تمامی افراد علاقهمند به حوزه امنیت لینوکس و مباحث پیرامونی آن میباشند.

سید حسین رجاء کارشناس ارشد فناوري اطلاعات (IT (میباشد که حدوداً 18 سال فعالیت در زمینههـاي مختلف IT، من جمله تدریس، برنامهنویسی، شبکه، امنیت شبکه، پایگاه داده، مجازي سازي، سیسکو، لینوکس، ویندوز و ایمیل سرور را تجربه کرده است. از جمله مدارك علمی ایشان مـی تـوان بـه S&R CCIE، CCIE Provider Service و (300,301,302,303,305)-1,2,3LPIC اشاره کرد.

قابل ذکر است، کتابها و آموزشهاي تصویري (ویدیویی) زیر در زمینه لینـوکس و مـدارك آن از اینجانـب تاکنون منتشر شده است:

- امنیت در سروها، سرویسها و شبکههاي لینوکس (مدارك امنیـت لینـوکس 413RH و 413EX از RedHat(، سید حسین رجاء، انتشارات دیباگران، 1396
	- آموزش جامع لینوکس (سطوح مقدماتی و متوسط)، سید حسین رجاء، انتشارات دیباگران، 1396
		- آموزش جامع لینوکس (سطح پیشرفته)، سید حسین رجاء، انتشارات دیباگران، 1396
- آموزش تصویري Security 303 -3LPIC Linux، مؤلف سید حسـین رجـاء، رایکـا امپـرا (گـروه آموزشی رایکا)، 1396
- حسین سید مؤلف ،Linux LPIC-3 305 Mail (Based on Qmail MTA) تصویري آموزش رجاء، گروه آموزشی رایکا، 1395
	- آموزش تصویري 101 -1LPIC Linux، مؤلف سید حسین رجاء، گروه آموزشی رایکا، 1395
- آموزش تصویري 102 -1LPIC Linux، مؤلف سید حسین رجاء، گروه آموزشی رایکا، 1395
- آموزش تصویري 201 -2LPIC Linux، مؤلف سید حسین رجاء، گروه آموزشی رایکا، 1395
- آموزش تصویري 202 -2LPIC Linux، مؤلف سید حسین رجاء، گروه آموزشی رایکا، 1395
- راهنمـاي جـامع مـدرك بـین المللـی (x3 Samba 302(-3LPIC Linux، سـید حسـین رجـاء، انتشارات کانون نشر علوم، 1396
- راهنماي جامع مدرك بینالمللی (2.3 OpenLDAP 301(-3LPIC Linux، سید حسین رجـاء، انتشارات کانون نشر علوم، 1395
- راهنمای جـامع مـدرک بـین|لمللـی (2.4 Linux LPIC-3(300 Part1: OpenLDAP سـید حسین رجاء، کانون نشر علوم، 1395
- راهنماي کاربردي مدارك بینالمللی (Security 303(-3LPIC و RHCSS، مؤلف سـید حسـین رجاء، کانون نشر علوم، 1395
- راهنماي کاربردي مدرك بینالمللی لینوکس RHCE، مؤلف سید حسین رجاء، انتشارات کانون نشـر علوم، 1395
- راهنماي کاربردي مدرك بینالمللی لینوکس RHCSA، مؤلف سید حسین رجـاء، انتشـارات کـانون نشر علوم، 1395
- برنامهنویسی به زبان PYTHON) مبتدي تا پیشرفته)، مؤلف سید حسین رجاء، انتشارات کانون نشر علوم و کاتوزي، 1396
- برنامهنویسی پوسته در لینوکس توسط Bash، مؤلف سید حسین رجاء، انتشـارات کـانون نشـر علـوم،  $143$
- دستورات، کدها، مثالهـا و سـناریوهای عملـی اجـرا شـده در مـدرک بـین|لمللـی -Linux LPIC (101,102)1 (به همراه نمونه سؤالات آزمون)، انتشارات کانون نشر علوم، 1396
- دستورات، کدها، مثال هـا و سـناریوهای عملـی اجـرا شـده در مـدرک بـین المللـی -Linux LPIC (201,202)2 (به همراه نمونه سؤالات آزمون)، انتشارات کانون نشر علوم، 1396
- دستورات، کدها، مثالها و سناریوهاي عملی اجرا شده در مدرك بین المللی 305 -3LPIC Linux 1396 ،علوم نشر کانون انتشارات ،Mail (Based on Qmail MTA)
- دستورات، کدها، مثالها و سناریوهاي عملی اجرا شده در مدرك بـین المللـ ی RHCSA، انتشـارات کانون نشر علوم، 1396
- دستورات، کدها، مثالها و سناریوهاي عملی اجرا شـده در مـدرك بـین المللـ ی RHCE، انتشـارات کانون نشر علوم، 1396
- راهنماي جامع لینوکس (دوره دو جلدي)، مؤلف سید حسین رجاء، انتشارات آترا و کانون نشـر علـوم،  $1495$
- راهنماي جامع مدرك بینالمللی (Messaging and Mail 305(-3LPIC Linux، مؤلـف سـید حسین رجاء، انتشارات کانون نشر علوم، 1394
- راهنماي جامع مدرك بینالمللی (101,102)-1LPIC Linux، مؤلف سید حسین رجاء، انتشـارات آترا و کانون نشر علوم، 1394
- راهنماي جامع مدرك بینالمللی (201,202)-2LPIC Linux، مؤلف سید حسین رجاء، انتشـارات آترا و کانون نشر علوم، 1394
- Qmail) راهاندازي، پیکربندي و مدیریت)، مؤلف سـید حسـین رجـاء، انتشـار ات افـق دور و ریـواس،  $1497$ 
	- امنیت پست الکترونیکی، سید حسین رجاء، انتشارات پندار پارس، 1390

کتاب حاضر با توجه به مطالعات علمی و سالها تجربه فنی نگارنـده در زمینـه امنیـت لینـوکس و مباحـث پیرامونی تألیف شده است. بدیهی است که مطالب این کتاب، خالی از اشکال نمیباشد و انتقادات و پیشـنهادات خوانندگان، ما را در بهبود سطح علمی و فنی کتاب، یاري خواهد کرد؛ از خوانندگان محترم درخواست میشـود هر گونه پیشنهاد و انتقادي که در جهت بهبـود و اصـلاح محتویـات کتـاب دارنـد را، بـه نشـان ی الکترونیکـی hosseinraja@dspri.com ارسال نمایند.

در نهایت این کتاب را در وهله اول، به ساحت مقدس چهارده معصوم علیهم السلام و در وهله دوم، به پدر و مادرم، همسرم نرگس سادات و فرزندانم، زهرا سادات و سید محمد مهدي تقدیم مینمایم.

**سید حسین رجاء زمستان 1396**